## **Set Printer error codes**

When the Set\_Printer function returns a value that is less than 0, then a printer error has occurred. Here is a list of the error codes that are returned by the Set\_Printer function.

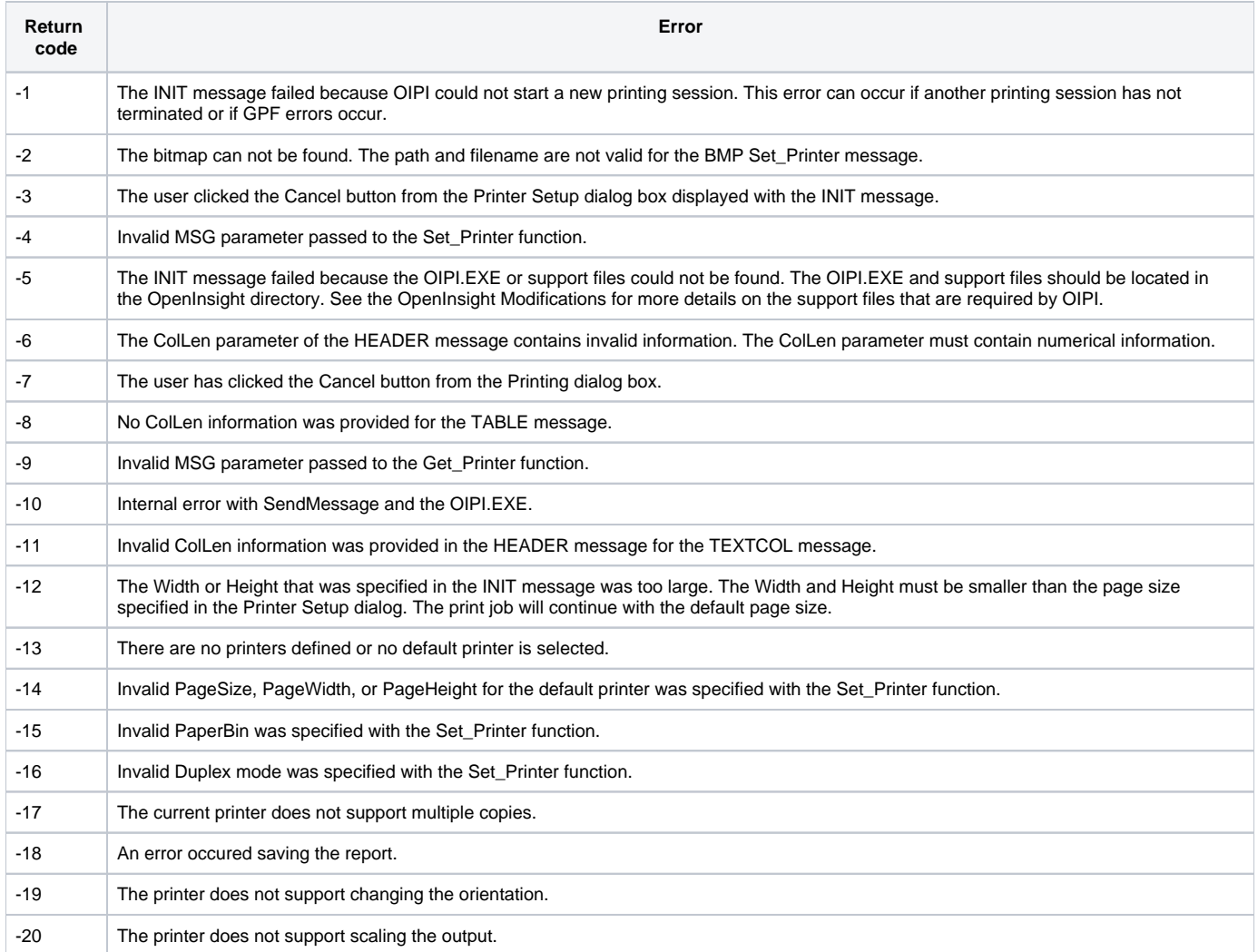